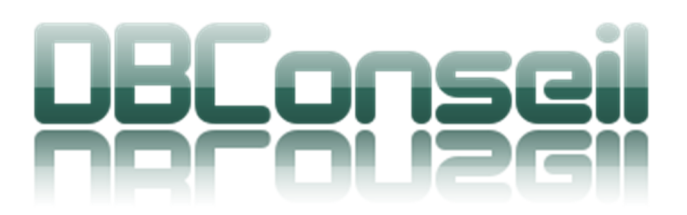

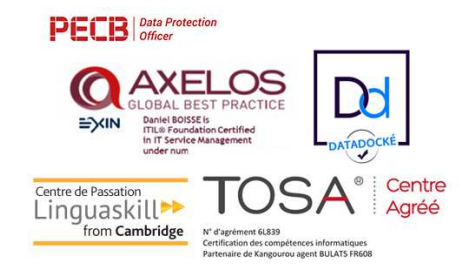

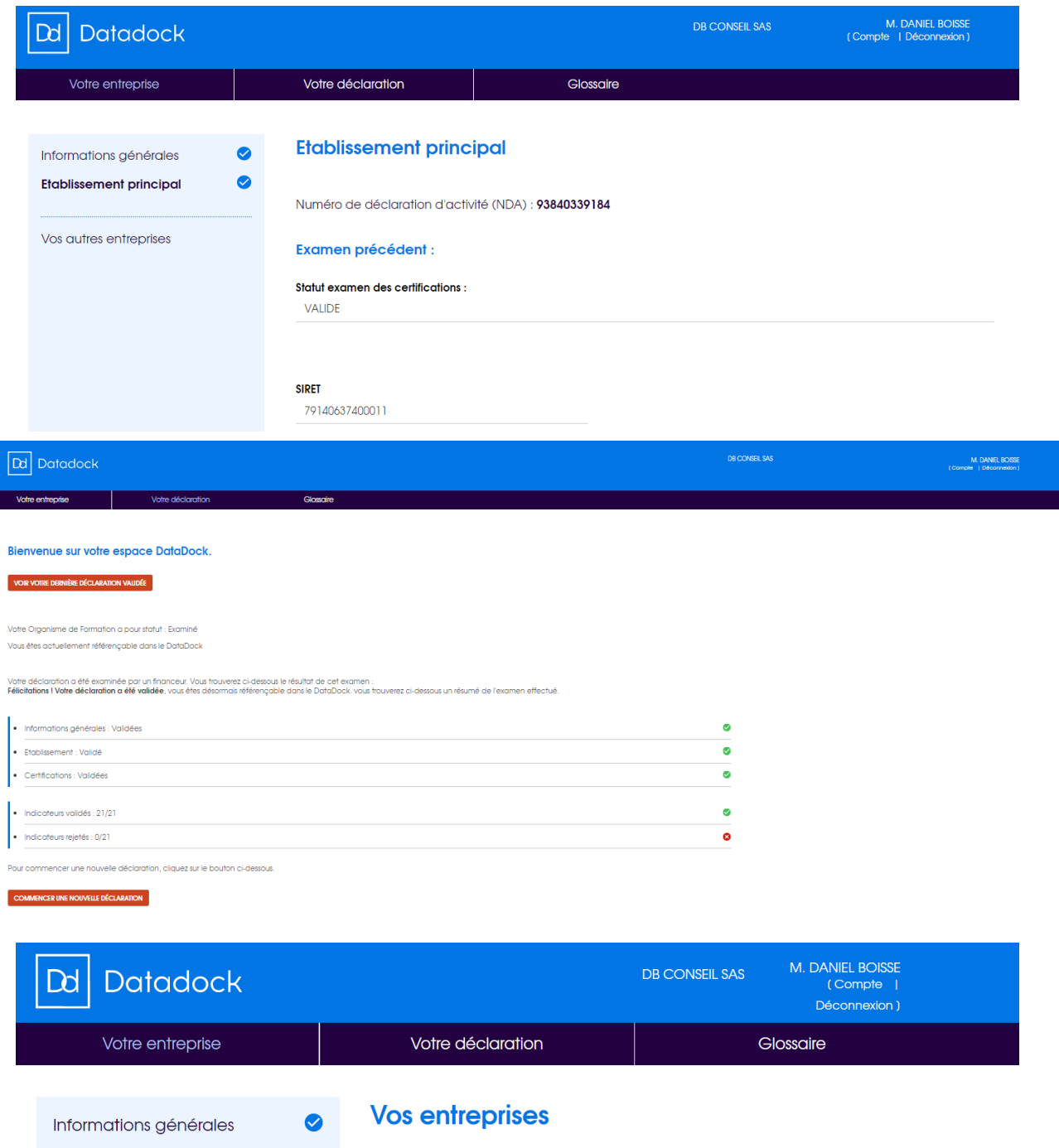

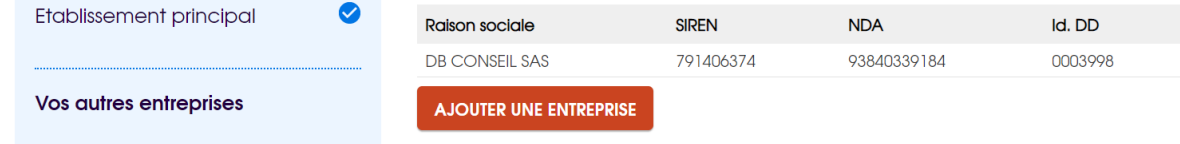

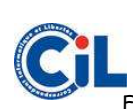

Société par Actions simplifiée au capital de 5.000 € - www.dbconseil.com Siège : 843 Chemin des Taillades 84830 SERIGNAN DU COMTAT- @ 06.30.09.05.51 - contact@dbconseil.com Organisme de Formation enregistré sous le numéro 93840339184 auprès du préfet de la région PACA FR 89 791406374 – RCS Avignon – N° SIRET 791 406 374 00011 - Partenaire de Kangourou agent BULATS FR608 CGV : http://dbconseil.com/DB\_CONSEIL\_WEB/FR/pdf/CGV.pdf